## SAP ABAP table RPLM TS QI CODE {RPLM QI - Codes for Selected Set}

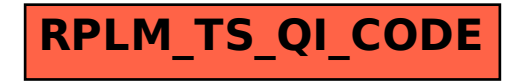